/\* wczytanie elementów wektora \*/

printf("Podaj liczbe nr %d: ",i+1);

#include <stdio.h> #define N 10int main(void)

> int tab[N]; int i;

for  $(i=0; i< N; i++)$ 

{

 $\{$ 

}

# Przykład - operacje na wektorze

#### Informatyka 1

Politechnika Białostocka - Wydział Elektryczny Elektrotechnika, semestr II, studia niestacjonarne I stopniaRok akademicki 2017/2018

#### Pracownia nr 7 (28.04.2018)

dr inż. Jarosław Forenc

Informatyka 1, studia niestacjonarne I stopnia dr inż. Jarosław ForencRok akademicki 2017/2018, Pracownia nr 73/7

 $3/7$ 

## Przykład - operacje na wektorze

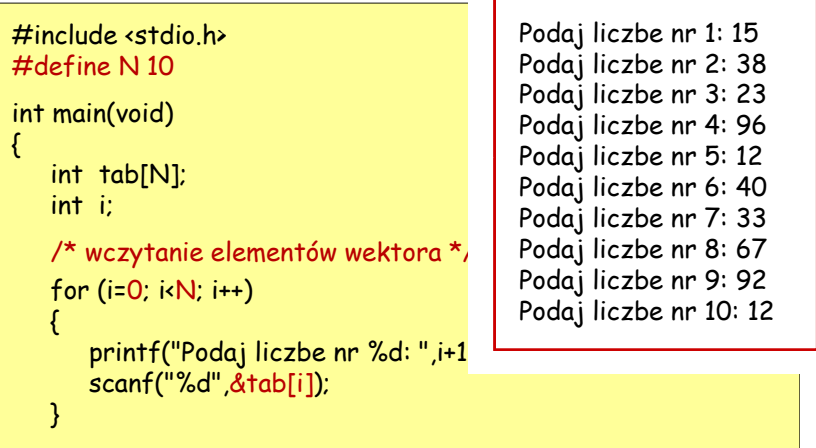

Informatyka 1, studia niestacjonarne I stopnia dr inż. Jarosław ForencRok akademicki 2017/2018, Pracownia nr 7

scanf("%d",&tab[i]);

 $4/7$ 4/7

## Przykład - operacje na wektorze

/\* wyświetlenie elementów wektora \*/printf("Elementy wektora:\n");for  $(i=0; i< N; i++)$  printf("%4d", tab[i]); $printf("n")$ ;

> Elementy wektora: 15 38 23 96 12 40 33 67 92 12

#### **15 <sup>38</sup> <sup>23</sup> <sup>96</sup> <sup>12</sup> <sup>0</sup> <sup>1</sup> <sup>2</sup> <sup>3</sup> <sup>4</sup><sup>5</sup> <sup>6</sup> <sup>7</sup> <sup>8</sup> <sup>9</sup>40 <sup>33</sup> <sup>67</sup> <sup>92</sup> <sup>12</sup>**

**<sup>N</sup> <sup>=</sup> <sup>10</sup>**

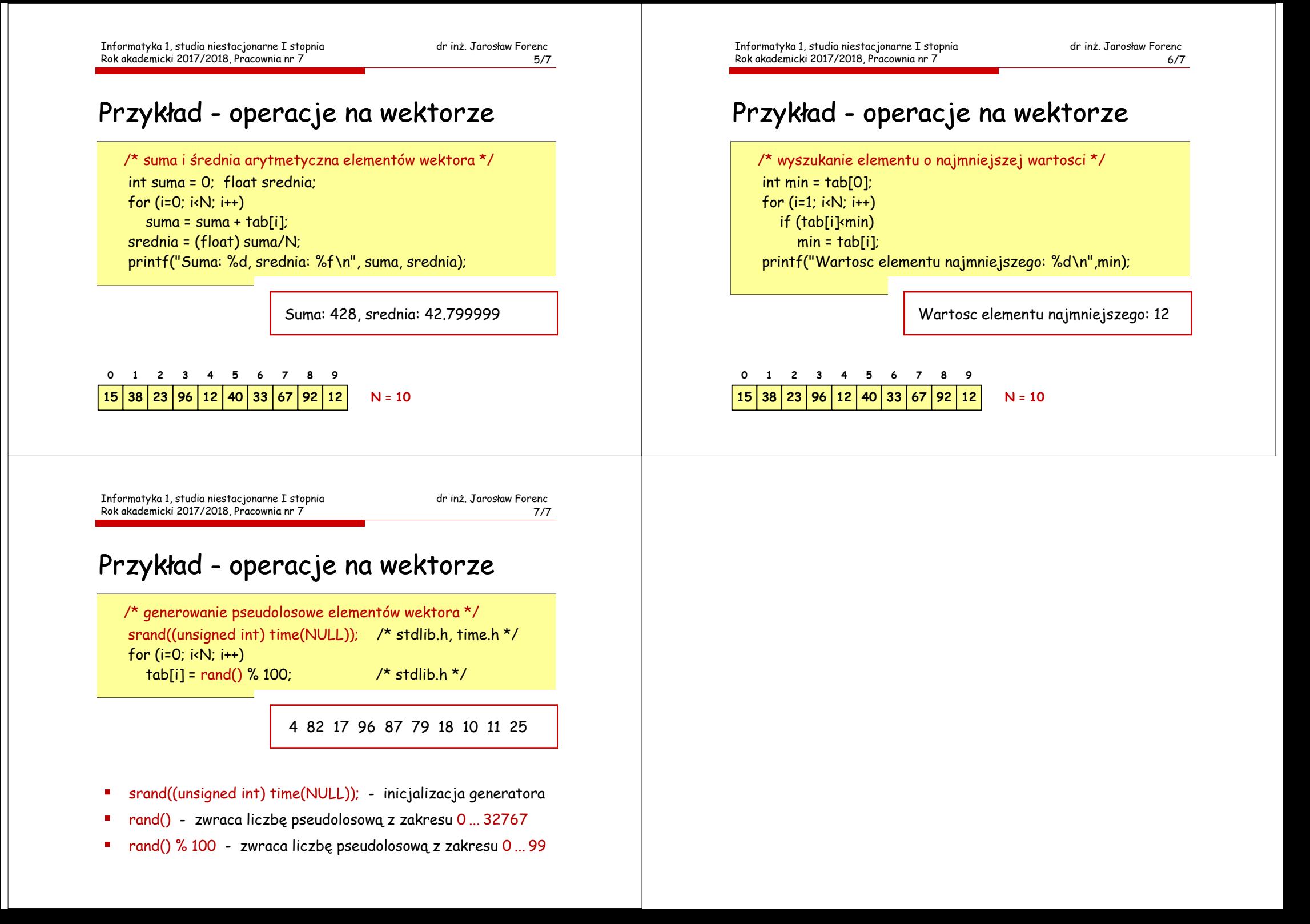